## **Free Download**

[Programa Para Calibrar Pantalla Tactil Windows 7](https://tiurll.com/1rrr1n)

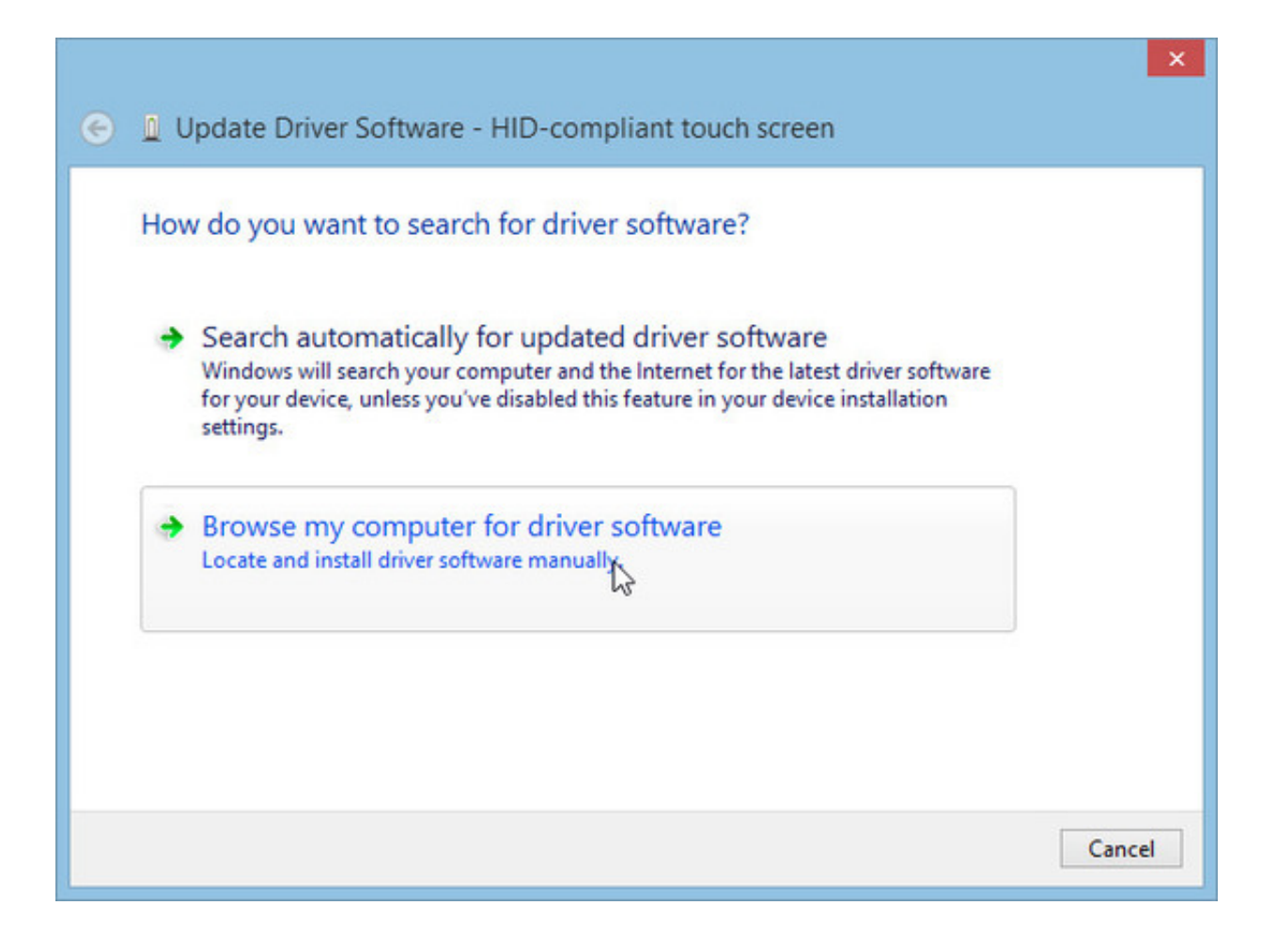

[Programa Para Calibrar Pantalla Tactil Windows 7](https://tiurll.com/1rrr1n)

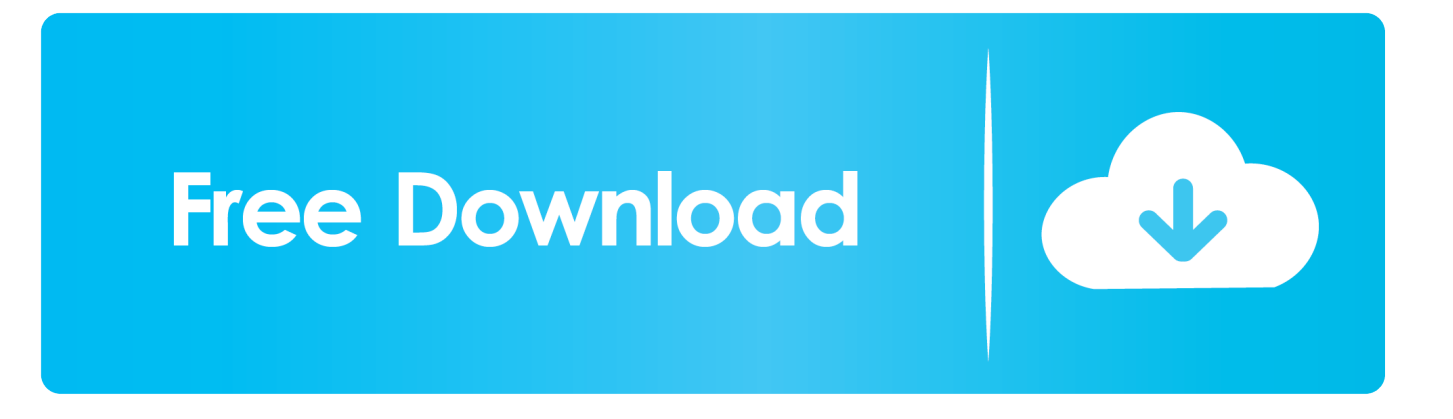

Instalación del controlador táctil en serie para Windows 7,. Windows Vista, Windows XP, ... el CD de forma automática e inicia el programa de instalación. 3. Siga las ..... (Coincidir pulsación táctil con pantalla) para calibrar múltiples monitores.. Solución de problemas de pantalla táctil en Microsoft Windows ... Cuando su pantalla táctil no funciona correctamente en su laptop o tableta en Windows 7, 8 (8.1) y 10, siga estos pasos para ayudar a ... Toque o haga clic en Calibrar la pantalla para toques o toques con lápiz en la lista de programas.. Calibrize última versión: Ajusta brillo, contraste y color de tu pantalla en tres pasos. ... un abundante uso de los colores, es importante que el monitor esté bien calibrado para que estos se muestren correctamente. ... Windows 7: más seguro, ligero y mejor conectado. Versión Completa. 7 ... Descargar gratispara Windows.. Nuevo Surface Laptop 3. El portátil perfecto para el día a día es ahora aún más rápido. COMPRAR AHORA .... Windows 10 es ideal para pantallas táctiles, especialmente gracias a las ... búsqueda de sistema para calibrar y seleccione Calibrar la pantalla para lápiz o toque . ... Por alguna razón, algunos programas causan problemas con la pantalla táctil. ... Crean herramienta para actualizar su Windows 7 luego de enero de 2020.. ¿Cómo cambiar la configuración del panel táctil en mi computadora en Windows XP? Nota: Los controladores para el panel táctil deben de estar instalados .... Si tu pantalla táctil no responde correctamente a los toques que realizas con tus dedos o lápiz táctil te enseñamos a calibrar la pantalla de Windows 10. ... Hace 20 años se necesitaba de un teclado y un ratón para controlar .... acceso directo EloConfig del escritorio del sistema (para Windows 7 y 8.1) y, a ... Esta acción iniciará el programa de calibración. Se abrirá la ventana que se muestra a continuación. Siga las instrucciones para calibrar la pantalla táctil.. Al pulsar la pantalla táctil en Windows 7 o el software TouchSmart, no sucede nada. ... Para calibrar la pantalla, consulte Calibración de la pantalla (Windows 7).. Calibrar la pantalla de tu ordenador sirve para que muestre los ... por ejemplo, con programas de retoque fotográfico, de diseño 2D y 3D o .... El sistema operativo Windows 7 incluye muchas funciones que el usuario normal no ... la compatibilidad para permitir el uso de monitores de pantalla táctil.. Configurar Windows 7 para Pantalla Táctil. Con el nuevo Windows 7 se puede facilmente utilizar los programas de Gestión con una interfaz táctil habilitando el .... Si usas Windows 8 o superior, y tu pantalla comienza a fallar, aqui te damos unos ... Selecciona Calibrar la pantalla para pluma o pantalla táctil. ... dale click, si no, dale a calibrar y ve si los resultados del programa funcionan. ... de una PC · 7 cosas importantes para hacer de inmediato con un nuevo PC .... ... algún programa para calibrar la pantalla sin necesidad de calibrador. ... Y, si usas Windows 7, pulsa en el escritorio con el botón derecho del .... calibrar pantallas tactiles, problemas pantallas tactiles, pantallas tactiles tpv, elo, ... Debes buscar un programa entre le menú de inicio de Windows que ... Como se llama la utilidad que incorpora Windows 7 para calibrar la pantalla táctil?. Cómo habilitar o deshabilitar la pantalla táctil en Windows 7, 10.. La pantalla Smart Display VSD220 de ViewSonic también debe calibrarse cuando ... Para calibrar la configuración táctil, siga los pasos simples que se detallan a continuación: Ingrese en el menú del Panel de control de su sistema Windows y luego ... El programa, los precios, las especificaciones y la disponibilidad están .... Calibrar el monitor es muy importante para tener la mayor fidelidad de ... Existen varios programas que te permiten calibrar el monitor con ... Windows tiene una herramienta nativa que te permite mejorar la calibración de tu monitor. ... de control y navegar a Hardware y sonido>Pantalla>Calibrar pantalla.. Al instalar el controlador de Elo para pantallas táctiles USB, es muy importante dejar ... se ha instalado correctamente, se puede calibrar la pantalla. ... o quitar programas, puede utilizar esta guía para Windows 7/8 y esta guía .... ASUS Prime · ROG (Gaming exclusivo y overclocking) · TUF - Fiabilidad 24/7 .... Para los modelos que vienen con la función de pantalla táctil, las ... toque o haga clic en Calibrar la pantalla para el lápiz o la entrada táctil para abrir la ... en el borde derecho de la pantalla, es posible que Windows no detecte ... b28dd56074